## SAP ABAP table EDILOGV3 {EDI: Structure of the field EDILOGADR-DESTIN for appl. V3}

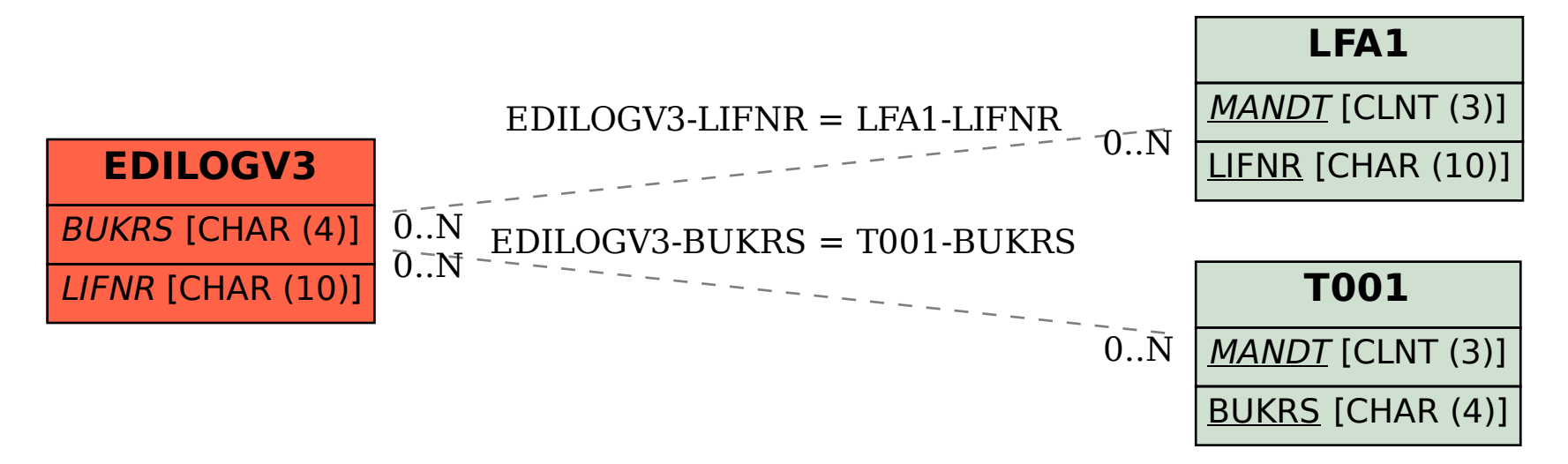